Республика Татарстан МУНИЦИПАЛЬНОЕ БЮЛЖЕТНОЕ УЧРЕЖДЕНИЕ ДОПОЛНИТЕЛЬНОГО **ОБРАЗОВАНИЯ** «ШЕНТР ЛЕТСКОГО ТВОРЧЕСТВА» АЛЕКСЕЕВСКОГО МУНИЦИПАЛЬНОГО РАЙОНА

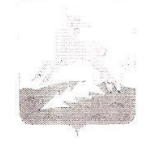

Татарстан Республикасы

AJIFKCEEBCK **МУНИЦИПАЛЬ РАЙОНЫ** «БАЛАЛАР ИЖАТ ҮЗӘГЕ» **ОСТӘМӘ БЕЛЕМ** МУНИЦИПАЛЬ БЮДЖЕТ УЧРЕЖДЕНИЕСЕ

422900, РТ, п.г.т. Алексеевское, ул. Некрасова, д. 38, тел. 2-31-85, факс 2-40-43, E-mail: alckscdt@mail.ru

## « 09 » 04  $2018$  r.

**ПРИКАЗ** 

 $N_0 Q^2 5 - Q 8$ 

## Об итогах проведения муниципального этапа II Республиканского конкурса рисунков и фоторабот «Парки и скверы моей малой Родины»

В целях формирования у детей и подростков любви к природе родного края. понимания необходимости рационального использования природного потенциала, в соответствии с письмом ГБУ ДО «РЦВР» от 02.02.2018 г. № 1139 «Об участии в II Республиканском конкурсе рисунков и фоторабот «Парки и скверы моей малой Родины» в период с 05 февраля по 30 марта 2018 года был проведен муниципальный этап Конкурса.

На основании вышеизложенного, приказываю:

1. Присудить призовые места согласно решением жюри по следующим номинациям и возрастным категориям:

Номинация: Парки и скверы малой Родины - место отдыха и проведения праздничных мероприятий для жителей городов и районных центров Республики Татарстан.

Младшая возрастная группа: 7 - 10 лет:

1 место - Сабурина Анастасия, обучающаяся объединения «Семицветик» МБУДО ЦДТ, педагог Гатина С.В.

1 место - Волкова Зиля, обучающаяся объединения «В мире красок» МБУДО ЦДТ. педагог Галимова А.Ф.

2 место - Цыганова Ярослава, обучающаяся объединения «Семицветик» МБУДО ЦДТ, педагог Гатина С.В.

3 место - Гаврюшова Арина, обучающаяся объединения «В мире красок» МБУДО ЦДТ, педагог Галимова А.Ф.

Средняя возрастная группа: 11 - 14 лет:

1 место – Морюхова Дарья, ученица 7 класса АСОШ № 3 им. Г.С.Боровикова, обучающаяся объединения «Юный художник» МБУДО ЦДТ, педагог Курятникова  $O.B.$ 

2 место - Терещенко Максим, ученик 7 класса Билярской сош, педагог Шевелева  $C.M.$ 

3 место - Пашагина Екатерина, ученица 6 класса АСОШ № 3 им. Г.С.Боровикова, педагог Ибрагимова Р.С.

3 место – Богомолов Богдан, ученик 5 класса АСОШ № 3 им. Г.С.Боровикова, педагог Мигушина В.Е.

Старшая возрастная группа: 15 - 18 лет:

1 место - не присуждается

2 место - Терещенко Екатерина, ученица 10 класса Билярской сош, педагог Шевелева С.М.

3 место - не присуждается

Номинация: культурный и природный ландшафт парков и скверов малой Родины.

Средняя возрастная группа: 11 - 14 лет:

1 место - не присуждается

2 место – Лысова Елена, ученица 7 класса АСОШ № 3 им. Г.С.Боровикова, педагог Курятникова О.В.

3 место - не присуждается

Старшая возрастная группа: 15 - 18 лет:

1 место – Курятников Георгий, ученик 10 класса АСОШ № 3 им. Г.С.Боровикова, педагог Курятникова О.В.

2 место - не присуждается

3 место - Кириллова Алена, обучающаяся объединения «Искусство рукоделия» МБУДО ЦДТ (на базе Большеполянской оош), педагог Степанова Н.Е.

Работы победителей муниципального этапа Конкурса  $\overline{\mathcal{L}}$ направить на республиканский этап до 13 апреля 2018 г. в ГБУ ДО «РЦВР».

3. Контроль за исполнением данного приказа возложить на методиста Каябордину Ю.С.

Руководитель организации директор Г.Г. Фассахова должность С приказом ознакомлена Каябордина Ю.С.